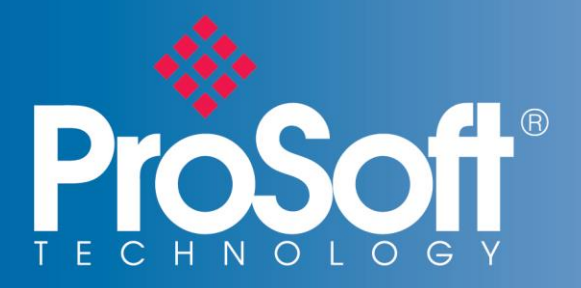

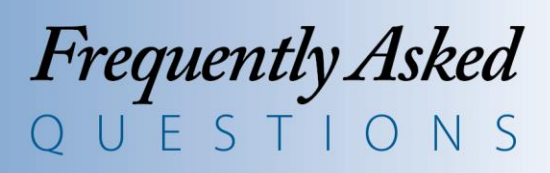

# PLX30 Family of Gateways (PLX31, PLX32)

# **Why did we create the PLX30 family of gateways?**

The PLX30 family of gateways was created to provide users with a cost-effective solution to connect small or medium-scale EtherNet/IP™ or Modbus® TCP/IP control systems to Modbus® Serial, Siemens® Industrial Ethernet or ASCII devices.

## **What networks do the gateways support?**

- **EtherNet/IP™ to Modbus® TCP/IP**
- **EtherNet/IP™ to Modbus® Serial**
- **EtherNet/IP™ to ASCII**
- **EtherNet/IP™ to Siemens® Industrial Ethernet**
- **Modbus® TCP/IP to Modbus® Serial**
- **Modbus® TCP/IP to Siemens® Industrial Ethernet**

# **What's the difference between PLX31 and PLX32 gateways?**

The PLX32 gateways have two separate Ethernet ports. The two ports allow the two protocols to reside on separate subnets. This allows a user to pass data between the two subnets without changing each device's IP address to be on the same subnet.

# **Do the gateways have any tools to simplify integration for Rockwell Automation® users?**

Yes. Each EtherNet/IP™ gateway comes with an embedded EDS Add-On Profile, allowing for simplified integration and reduced commissioning time.

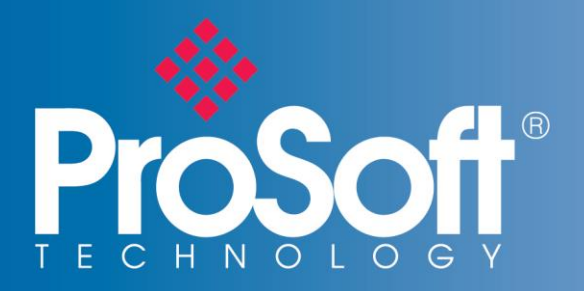

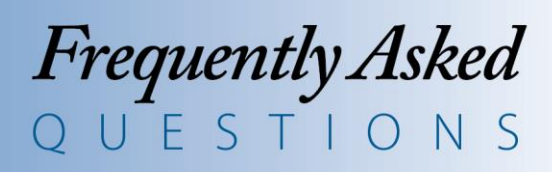

# **What benefit is there for Rockwell Automation® users by utilizing multiple I/O connections?**

Data prioritization. Multiple I/O connections allow you to set different RPIs for status and/or control data. This allows you to optimize your Ethernet bandwidth.

### **How many connections do the Modbus® TCP/IP gateways support?**

The Modbus<sup>®</sup> TCP/IP gateways support up to 20 simultaneous client  $\&$  server connections, allowing for faster communication between devices such as HMIs, SCADA systems, power monitors and flow computers, among others.

### **Do the Modbus® Serial gateways offer multiple ports?**

Yes. Four communication ports are available, allowing for connectivity of up to 400 Modbus® devices. This allows flexibility while connecting similar networks, while reducing the amount of gateways required for your application.

## **Can I set the gateway's IP address without changing my PC's IP address?**

Yes. Each gateway's IP address is initially set up through the ProSoft Discovery Service (PDS) utility, which is supplied on your setup DVD. A free download is also available on our website, [www.prosoft-technology.com.](http://www.prosoft-technology.com/) With PDS, you don't have to change your PC to the default subnet of the module, saving you time during setup. PDS is a software utility used to allow your PC to see your ProSoft Technology gateway, and change its default IP address without being on the same subnet.

#### **Do the gateways have a disaster recovery feature?**

Yes. Each gateway has an SD Card slot (SD Card optional) for storing configuration files that can be used for disaster recovery.

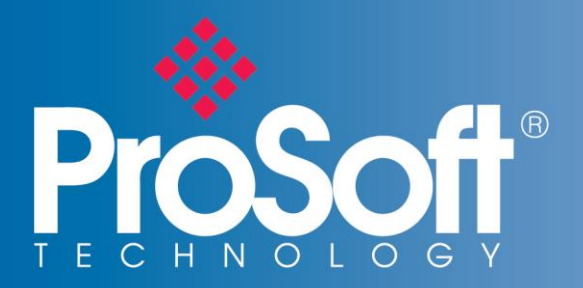

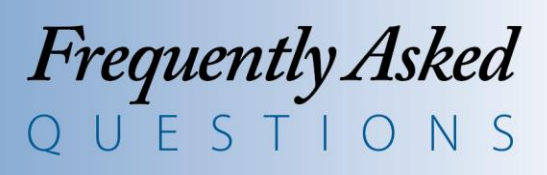

# **Need help with your specific application?**

United States: 661-716-5100

**Asia Pacific**

Malaysia Office +603.7724.2080

China Office +86.21.5187.7337

#### **Europe, Middle East, Africa**

France Office +33 (0)5.34.36.87.20

Middle East & Africa +971.(0)4.214.6911

#### **Latin America**

Mexico & Central America Office +52.222.3.99.6565

#### Brazil Office +55.11.5083.3776